Ya se ha abierto el plazo para solicitar la ayuda del programa asesores digitales, se pueden solicitar hasta el 20 de diciembre.

Consiste en un servicio de asesoramiento digital valorado en 6.250.- €, del que la empresa paga el 20% y recibe una ayuda del 80% (= 5.000.-€.)

Para solicitar la ayuda tenemos que acceder a la sede electrónica de Red.es desde el ordenador donde tengamos instalada la firma digital, la dirección es:

<https://sede.red.gob.es/procedimientos/c02317-ed>

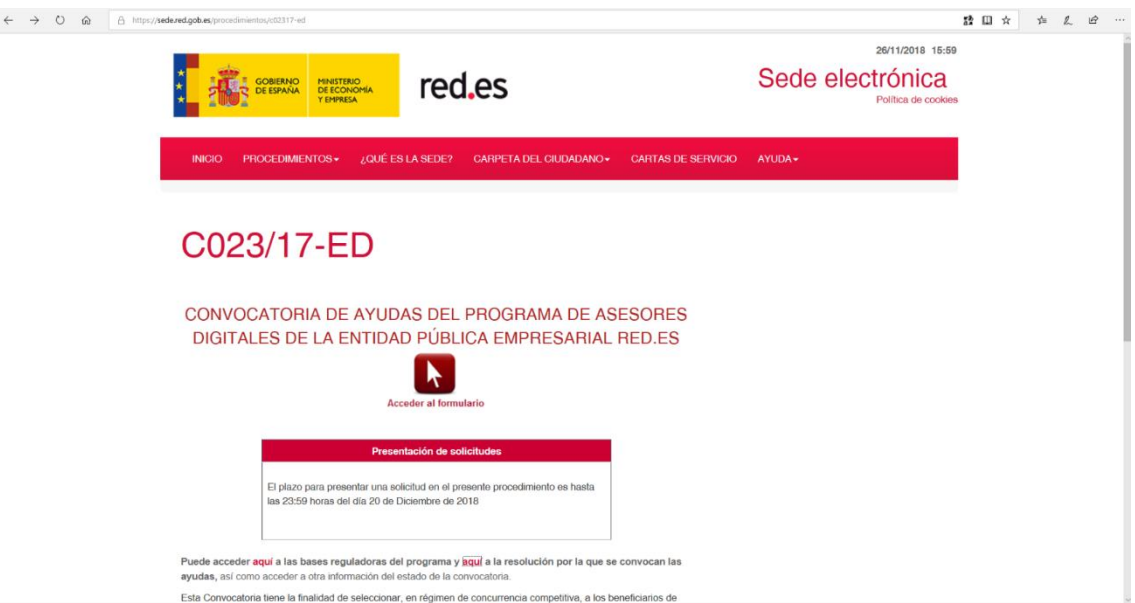

Los criterios de evaluación para que nos concedan la ayuda, en el caso de que existan mas solicitudes que fondos, son:

- Volumen de negocio y número de trabajadores.
- Disponer en la plantilla de una persona con titulación en informática o Telecomunicaciones. (FP, graduado, licenciado.)
- Porcentaje de cofinanciación que asumimos.

En esta primera fase de solicitud solo hay que presentar la siguiente documentación:

- **Cuentas anuales** depositadas en el registro mercantil correspondientes al ejercicio 2017.
- Compromiso con el programa**, en el formulario de solicitud** ponemos el % de ayuda que co-financiamos nosotros, como mínimo el 20% y como máximo el 50%.
- Predisposición con el programa, adjuntamos **Curriculum Vitae** de un trabajador con perfil Informatico y/o telecomunicaciones, adjuntamos **Relación Nominal de Trabajadores.**

Una vez que hemos accedido al formulario de solicitud y hemos cumplimentado los datos de nuestra empresa y dado el consentimiento, llegamos a la pagina de criterios de las ayudas.

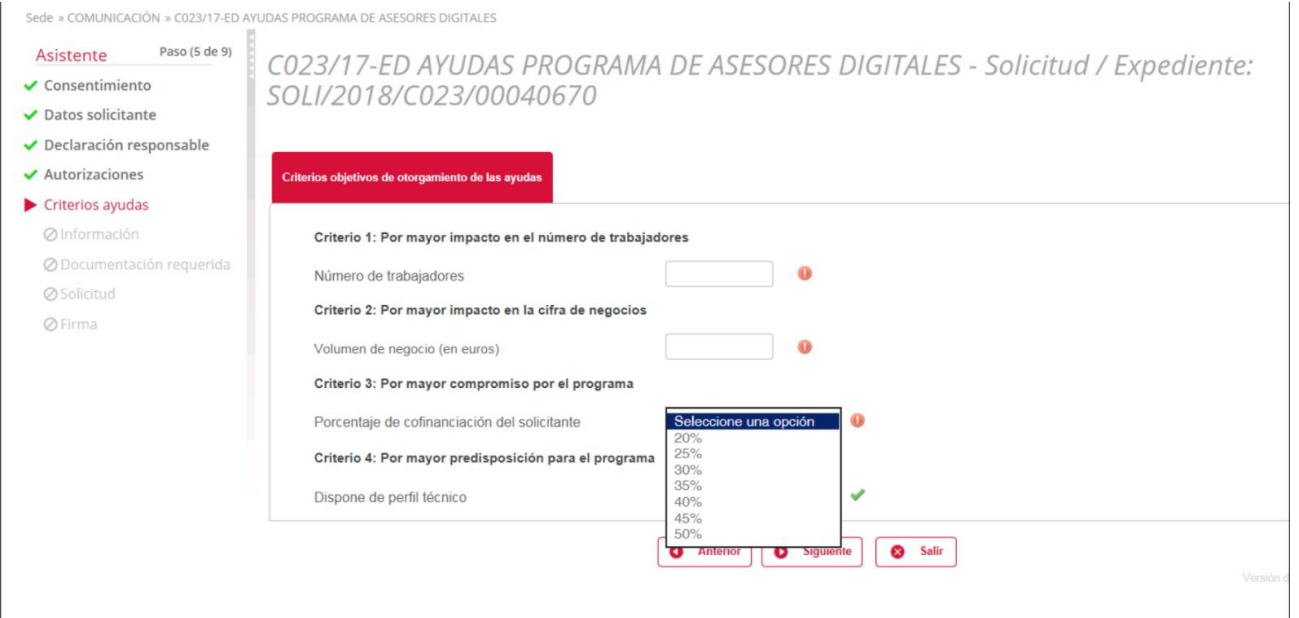

En numero de trabajadores y volumen de negocio ponemos los datos que estén en las cuentas anuales del ejercicio 2017 (que tendremos que adjuntar posteriormente).

En el criterio 3, tendremos que seleccionar el importe que co financiamos, cuanto mayor sea más nos puntuaran, por ejemplo si pongo 25% recibiré una ayuda del 75%.

En el criterio 4 poner si/no en función si disponemos en plantilla del perfil Informatico /telecomunicaciones.

En la pantalla siguiente nos informan de la documentación que tendremos que adjuntar a continuación.

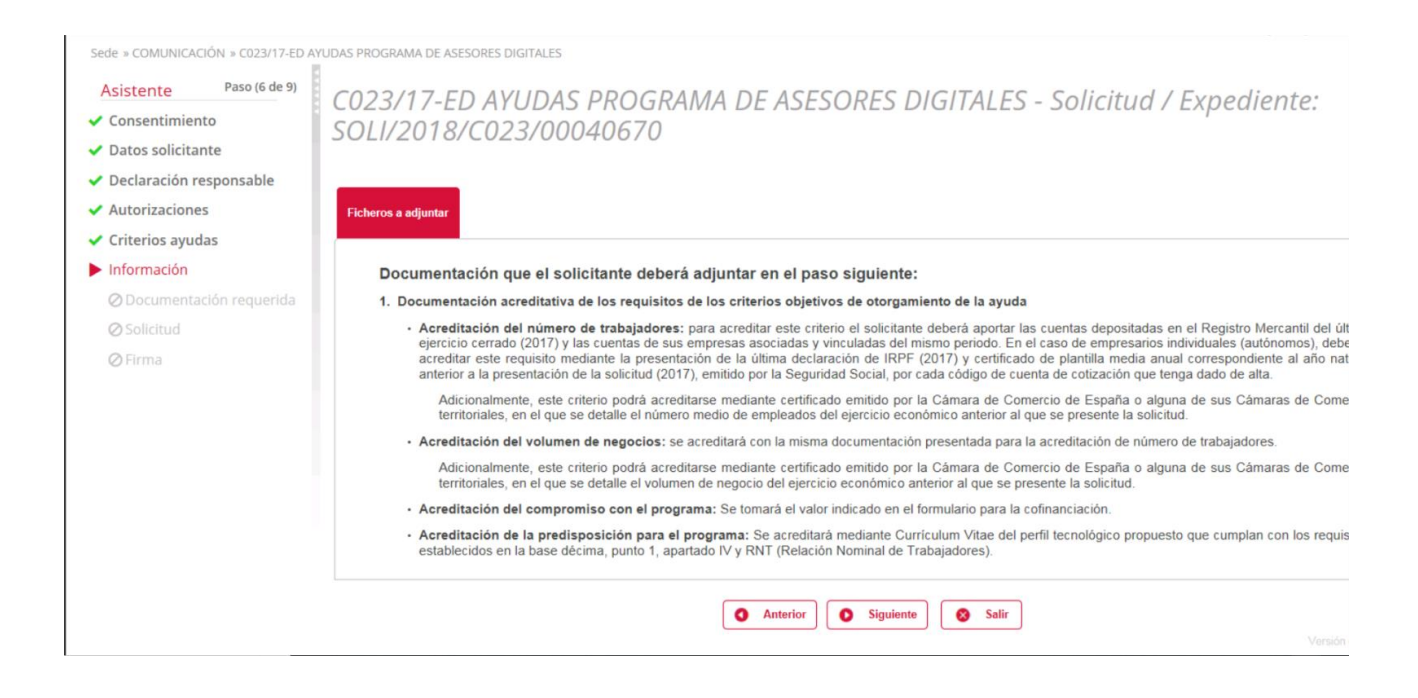

Damos a siguiente, adjuntamos los documentos que nos piden y firmamos la solicitud.

Obtenemos un pdf justificativo de la presentación que guardaremos para posibles incidencias.

Red.es tiene un plazo máximo de 6 meses para comunicarnos la aceptación/denegación de la ayuda, si nos la aceptan nos pedirán más documentos.